# Interfacce e polimorfismo

#### La classe DataSet

```
Serve a calcolare la media di

un insieme di valori numerici,il minimo e il massimo */public class DataSet {
 /**
Default: insieme vuoto*/public DataSet() {
         sum = 0;
         count = 0;
         minimum = 0;
         maximum=0;}
```

```
/**
Aggiunge il valore di un dato 
all'insieme, aggiorna i dati 
@param x : valore di un dato*/public void add(double x) {
   sum + = X;
   if (count == 0 || minimum > x)
     minimum = x;
    if (count == 0 || maximum < x)
     maximum = x;count++;}
```
#### La classe DataSet

```
/**Restituisce la media dei valori@return la media o 0 se nessun dato è stato aggiunto*/public double getAverage() {
    \overline{\text{if}} (count == 0) return 0;
   else return sum / count;
 }/**
Restituisce il più grande dei valori@return il massimo o 0 se nessun dato e` stato aggiunto*/public double getMaximum() {
    return maximum;
 }/**Restituisce il piu` piccolo dei valori@return il minimo o 0 se nessun dato è stato aggiunto*/public double getMinimum(){
                                               return minimum;
                                             }private double sum;
                                             private double minimum;
                                             private double maximum;
                                             private int count;
                                           }
```
#### La classe DataSetTest

import java.util.Scanner;

```
public class DataSetTest{
  public static void main(String[ ] args) { 
        Scanner input = new Scanner(System.in);
        DataSet ds = <mark>new</mark> DataSet();
        boolean done = false;
       while (!done){
                 String x = input.nextLine();if (x.equalsIgnoreCase("done") )done = true;elseds.add(Double.parseDouble(x));}System.out.println("la media e`:"+ ds.getAverage());}}
```
- **Supponiamo ora di voler calcolare la media** dei saldi di un insieme di conti bancari
	- $\Box$ □ Dobbiamo modificare la classe DataSet in modo che funzioni con oggetti di tipo BankAccount

#### La classe DataSet per i conti correnti

```
/**
Serve a computare la media dei saldi di un insieme di conti 
correnti, il conto corrente di 
saldo massimo e quello di saldo minimo*/public class DataSet {
  /**Default: insieme vuoto*/public DataSet() {sum = 0;
   count = 0;
   minimum = null;maximum= null;}/** Restituisce la media dei saldi dei conti correnti */public double getAverage()
                                          {
                                            if (count == 0) return 0;
                                            else return sum / count;
                                          }/**Restituisce il conto con il saldo più grande */public BankAccount getMaximum()
                                          {
                                            return maximum;
                                          }
```
#### La classe DataSet per i conti correnti

```
// Restituisce il conto con il saldo più piccolo public BankAccount getMinimum() { return minimum; }
// Aggiunge un conto corrente e aggiorna i datipublic void add(BankAccount x) {
   sum = sum + x.getBalance();if (count == 0 || minimum.getBalance() > x.getBalance()) minimum = x;
   if (count == 0 || maximum.getBalance() < x.getBalance()) maximum = x;
   count++;}private double sum;
  private BankAccount minimum;
  private BankAccount maximum;
  private int count;
```
}

#### La classe DataSetTest

```
/**
Questo programma collauda la classe DataSet per i conti correnti*/public class DataSetTest {
  public static void main(String[ ] args) {
    DataSet bankData = new DataSet();
    bankData.add(new BankAccount(0));bankData.add(new BankAccount(10000));<br>bankData.add(naw DankAccount(0000));
    bankData.add(<mark>new B</mark>ankAccount(2000));
    System.out.println("Saldo medio = "+ bankData.getAverage());System.out.println("Saldo piu` alto = "+ bankData.getMaximun()); }}
```
- **Supponiamo ora di voler calcolare la media** dei valori di un insieme di monete
	- $\Box$ □ Dobbiamo modificare di nuovo la classe DataSet in modo che funzioni con oggetti di tipo Coin

#### La classe DataSet per le monete

```
/**
Serve a computare la media dei 
valori di un insieme di monete, 
la moneta di valore massimo e quella di valore minimo*/public class DataSet {
  /**Default: insieme vuoto*/public DataSet() {sum = 0;
   count = 0;
   minimum = null;maximum= null;}/** Restituisce la media dei valori delle monete*/public double getAverage()
                                             {
                                               if (count == 0) return 0;
                                               else return sum / count;
                                             }/**Restituisce una moneta con il valore massimo*/public Coin getMaximum()
                                             {
                                               return maximum;
                                             }
```
#### La classe DataSet per le monete

```
// Restituisce una moneta con il valore minimopublic Coin getMinimum() { return minimum; }
// Aggiunge una moneta e aggiorna i datipublic void add(Coin x) {
   sum = sum + x.getValue();if (count == 0 || minimum.getValue() > x.getValue()) minimum = x;
   if (count == 0 || maximum.getValue() < x.getValue()) maximum = x;
   count++;}private double sum;
  private Coin minimum;
  private Coin maximum;
  private int count;
}
```
#### /\*\*La classe DataSetTest

```
Questo programma collauda la classe DataSet per le monete*/
```

```
public class DataSetTest {
```
}

}

```
public static void main(String[] args) {
```

```
DataSet coinData = <mark>new</mark> DataSet();
```

```
coinData.add(new Coin(0.25, "quarter"));<br>esisData.add(new Cair(0.1, "dime"));
coinData.add(new Coin(0.1, "dime"));<br>coinData.add(new Qoin(0.05, "risks!"
coinData.add(<mark>new Coi</mark>n(0.05, "nickel"));
```

```
System.out.println("Media dei valori delle monete = "+ coinData.getAverage());
System.out.println("Moneta con valore piu` alto = "+ coinData.getMaximun());
```
#### $\overline{\phantom{a}}$ ■ Le classi DataSet per

- □ i valori numerici
- $\overline{\phantom{a}}$  i conti correnti
- □ le monete

…differiscono solo per la misura usata nell'analisi dei dati:

- $\Box$ DataSet per double usa il valore dei dati
- $\Box$  DataSet per oggetti di tipo BankAccount usa il valore dei saldi
- $\Box$ DataSet per oggetti di tipo Coin usa il valore delle monete

Supponiamo che esista un metodo **getMeasure** che fornisce la grandezza da usare nell'analisi dei dati

#### - **Esempio:**

x.getMeasure();

- se x è un double, restituisce il valore di x
- se x è un conto, restituisce il saldo del conto
- se x è una moneta, restituisce il valore della moneta
- **Possiamo implementare un'unica classe** DataSet riutilizzabile

**L'implementazione di getMeasure deve variare a** seconda di ciò che rappresenta realmente l'oggetto (double, conto, moneta,...)

 $\Box$ non possiamo averne un'unica implementazione

- Π Ogni classe deve avere il suo metodo getMeasure
- Per avere un'unica implementazione di DataSet, tutte queste classi devono essere di uno stesso tipo  $\Box$  un tipo che ha getMeasure nella sua interfaccia pubblica
- Definiamo un tipo Measurable con metodo getMeasure

#### Interfaccia (Java interface)

- Measurable esprime una caratteristica comune a diversi concetti, non è un concetto in se
	- □ Measurable è una caratteristica di ogni cosa che può essere misurata (BankAccount, Rectangle, Coin, Double,etc.)
- **Non serve una classe Measurable** 
	- □ un'implementazione unica di getMeasure significativa non è possibile (la definizione non è unica)
	- □ oltre a Measurable un oggetto può avere altre caratteristiche che può essere utile individuare con un tipo e che non sono in relazione con Measurable (ad es. Comparable, Cloneable)
- Π Si usa il costrutto Java "interface" (interfaccia)

#### Concetto di interfaccia Java

- **Un'interfaccia dichiara una collezione di metodi** elencandone le firme (con tipo del valore restituito) ma non fornisce alcuna implementazione
- **Es.: l'interfaccia Measurable è public interface** Measurable{ **double** getMeasure(); }
- Un'interfaccia può essere implementata da una o più classi
- **Le classi che implementano un'interfaccia sono obbligate** a fornire il codice per i metodi indicati nell'interfaccia

#### Differenze tra classi e interfacce

- L. Tutti i metodi di un'interfaccia sono astratti, cioè non hanno un'implementazione
- Tutti i metodi di un'interfaccia sono automaticamente public (non serve specificatore d'accesso)
- $\overline{\phantom{a}}$ **Un'interfaccia non ha variabili di istanza** 
	- □ Esistono variabili del tipo di un'interfaccia ma non esistono istanze di un'interfaccia
	- Una variabile del tipo di un'interfaccia può contenere istanze delle classi che implementano l'interfaccia

#### La classe DataSet con Measurable

```
/**
Serve a computare la media delle misurazioni su un insieme di 
oggetti, l'oggetto con misura 
massima e quello con misura minima*/public class DataSet {
  /**Default: insieme vuoto*/public DataSet() {sum = 0;
   count = 0;
   minimum = null;maximum= null;}// Restituisce la media delle misurazionipublic double getAverage()
                                         {
                                           if (count == 0) return 0;
                                           else return sum / count;
                                         }/**Restituisce un oggetto 
Measurable di misura massima*/public Measurable getMaximum()
                                         {
                                           return maximum;
                                         }
```
#### La classe DataSet con Measurable

```
// Restituisce un oggetto Measurable di misura minimapublic Measurable getMinimum() { return minimum; }
// Aggiunge un oggetto Measurable e aggiorna i datipublic void add(Measurable x) {
   sum = sum + x.getMeasure();if (count == 0 || minimum.getMeasure() > x.getMeasure()) minimum = x;
   if (count == 0 || maximum.getMeasure() < x.getMeasure()) maximum = x;
   count++;}private double sum;
  private Measurable minimum;
  private Measurable maximum;
  private int count;
}
```
#### Classi che implementano l'interfaccia

- T. La nuova classe DataSet può essere usata per analizzare oggetti di qualsiasi classe che realizza l'interfaccia **Measurable**
- Una classe *realizza* (implementa) un'interfaccia se fornisce<br>l'implementazione di tutti i motodi dichiereti pell'interfaccio l'implementazione di tutti i metodi dichiarati nell'interfaccia
	- □ Corrispondenza con i metodi dell'interfaccia data dalle firme dei metodi
	- □ Può contenere metodi non dichiarati nell'interfaccia
- $\mathcal{L}(\mathcal{A})$ **Esempio:**

}

```
public class BankAccount implements Measurable {
 public double getMeasure() {
     return balance;
}
```

```
…// tutti gli altri metodi di BankAccount
```
Classi che implementano l'interfaccia

Allo stesso modo posso scrivere la classe Coin che implementa l'interfaccia Measurable

```
public class Coin implements Measurable {
   public double getMeasure() {
      return value;
   }…// tutti gli altri metodi di Coin}
```
#### /\*\*La classe DataSetTest

```

Questo programma collauda la classe DataSet per i conti correnti*/public class DataSetTest
```

```
public static void main(String[] args) {
  DataSet ds = <mark>new</mark> DataSet();
```
{<br>{

```
ds.add(new BankAccount(0));
ds.add(new BankAccount(10000));<br>ds.add(new BankAccount(0000));
ds.add(<mark>new</mark> BankAccount(2000));
```
System.out.println("Saldo medio = "+ ds.getAverage());

Measurable max =  $ds.getMaximum()$ ; System.out.println("Saldo piu` alto = "+ max.getMeasure());

#### La classe DataSetTest

DataSet coinData = <mark>new</mark> DataSet();

}

}

coinData.add(new Coin(0.25, "quarter"));<br>coinData.add(new Qoin(0.4, "direc")); coinData.add(new Coin(0.1, "dime"));<br>coinData.add(new Qoin(0.05, "riskla!" coinData.add(<mark>new C</mark>oin(0.05, "nickel"));

System.out.println("Valore medio delle monete = "+coinData.getAverage());max = coinData.getMaximum();System.out.println("Valore max delle monete = "+ max.getMeasure());

# Uso di parametri di tipo in DataSet

- þ. getMinimum e getMaximum restituiscono oggetti di tipo Measurable
- In DataSetTest variabile max è di tipo Measurable
	- **□** se serve BankAccount (primo caso) o Coin (secondo caso) occorre fare casting
- $\mathcal{L}^{\text{max}}_{\text{max}}$  DataSet può elaborare statistiche che mischiano oggetti di tipo differente
	- □ ad es. Coin e BankAccount
- **Possiamo risolvere i problemi usando i parametri di tipo** (generics)

#### La classe DataSet parametrica

```
/**
Serve a computare la media delle misurazioni su un insieme di 
oggetti, l'oggetto con misura 
massima e quello con misura minima\cdotpublic class DataSet 
        <T extends Measurable> {/**Default: insieme vuoto*/public DataSet() {sum = 0;
   count = 0;
   minimum = null;maximum= null;}// Restituisce la media dei valoripublic double getAverage()
                                         {
                                           if (count == 0) return 0;
                                           else return sum / count;
                                         }/**Restituisce un oggetto di tipo T di misura massima*/public T getMaximum()
                                         {
                                           return maximum;
                                         }
```
#### La classe DataSet parametrica

```
// Restituisce un oggetto di tipo T di misura minima public T getMinimum() { return minimum; }
// Aggiunge un oggetto di tipo Tpublic void add(T x) {
   sum = sum + x.getMeasure();if (count == 0 || minimum.getMeasure() > x.getMeasure()) minimum = x;
   if (count == 0 || maximum.getMeasure() < x.getMeasure()) maximum = x;
   count++;}private double sum;
  private T minimum;
  private T maximum;
  private int count;
}
```
#### /\*\*La classe DataSetParTest

```

Questo programma collauda la classe DataSet per i conti correnti*/
```

```
public class DataSetParTest
```
{<br>{

```
public static void main(String[] args) {
  DataSet<BankAccount> ds = <mark>new</mark> DataSet<BankAccount>();
```

```
ds.add(new BankAccount(0));
ds.add(new BankAccount(10000));<br>ds.add(new BankAccount(0000));
ds.add(<mark>new</mark> BankAccount(2000));
```

```
System.out.println("Saldo medio = "+ ds.getAverage());
```

```
BankAccount max = ds.getMaximum();
System.out.println("Saldo piu` alto = "+ max.getMeasure());
```
#### La classe DataSetParTest

DataSet<Coin> coinData = new DataSet<Coin>();

coinData.add(new Coin(0.25, "quarter"));<br>coinData.add(new Qoin(0.4, "direc")); coinData.add(new Coin(0.1, "dime"));<br>coinData.add(new Qoin(0.05, "riskla!" coinData.add(<mark>new C</mark>oin(0.05, "nickel"));

}

}

System.out.println("Valore medio delle monete = "+coinData.getAverage());Coin max = coinData.getMaximum();System.out.println("Valore max delle monete = "+ max.getMeasure());

#### Esercizio

- Come agisce la type erasure su DataSet parametrico e DataSetParTest?
- Scrivere il codice sorgente delle due classi dopo che avviene la type erasure

Schema UML della classe DataSet che dipende da Measurable e delle classi che implementano l'interfaccia Measurable

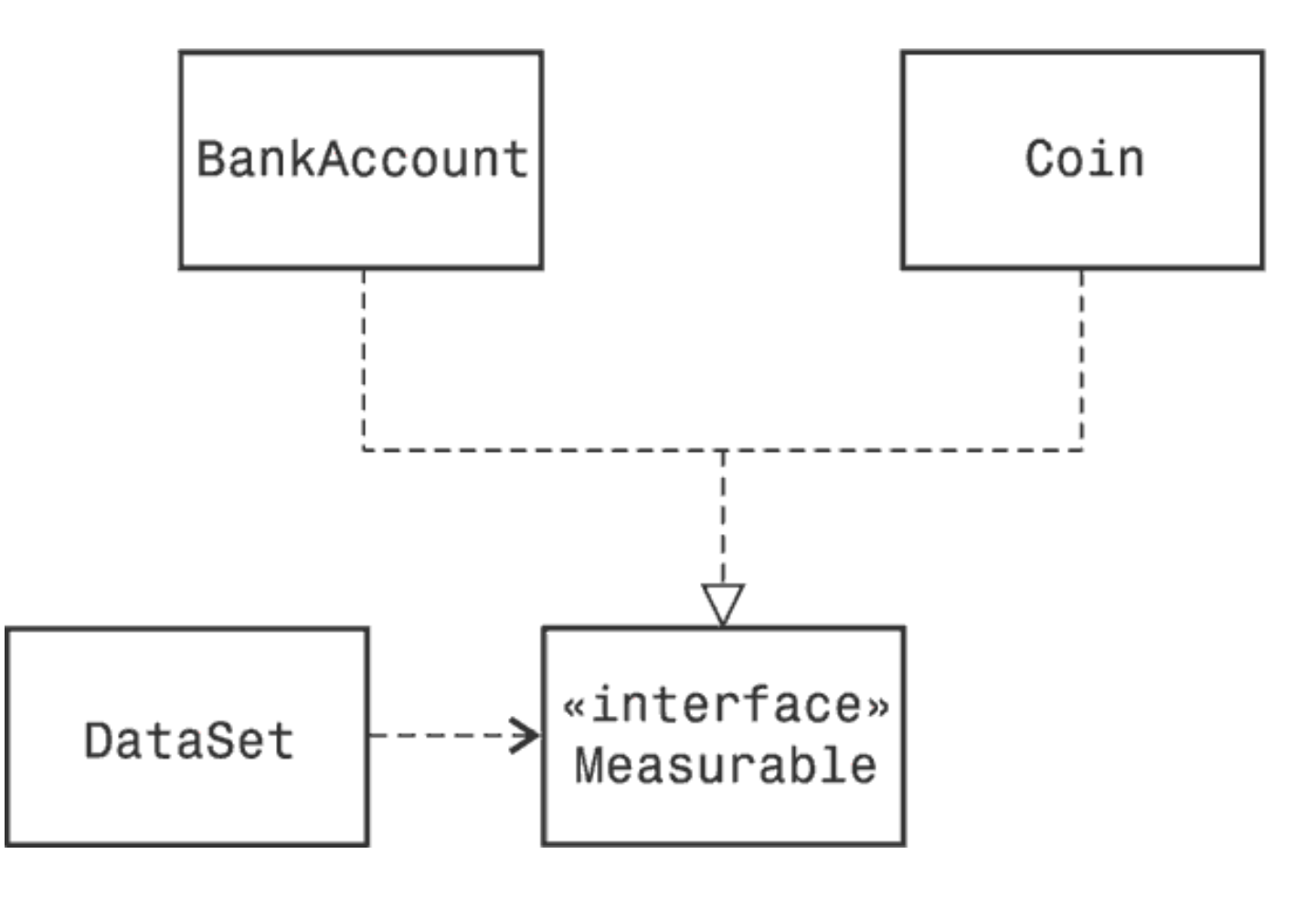

Le interfacce possono ridurre l'accoppiamento tra classi

#### Riduzione livello di accoppiamento

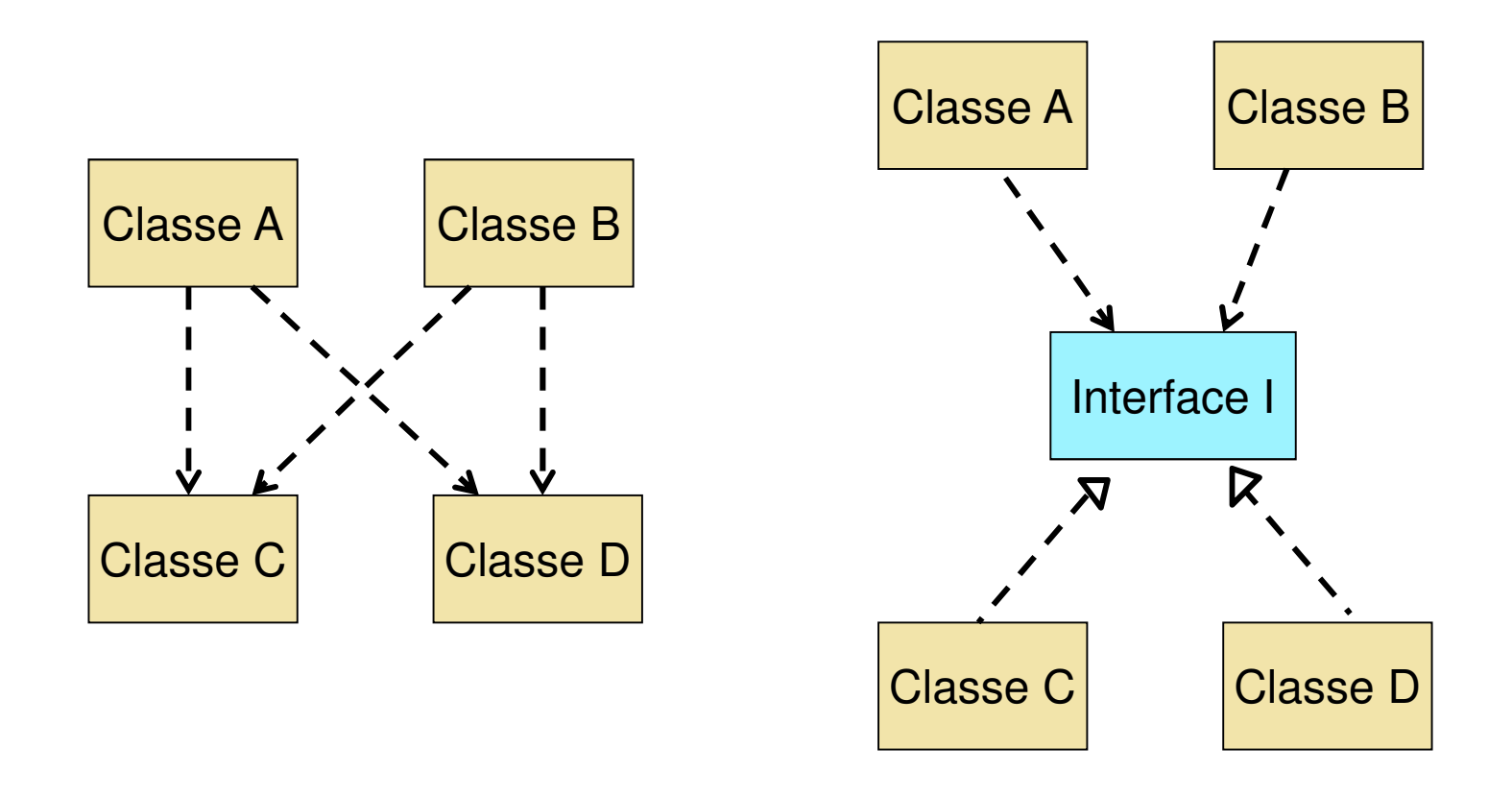

L'interfaccia Comparable

**Service Service** ■ Il metodo compareTo della classe String

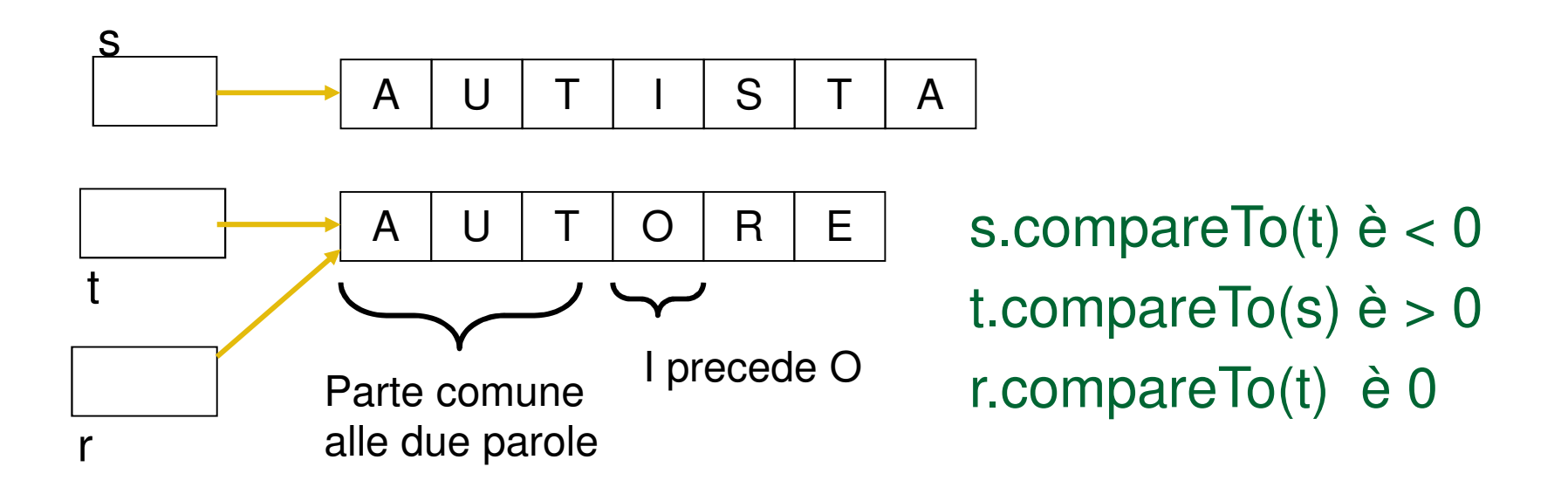

L'interfaccia Comparable

**La classe String implementa l'interfaccia** Comparable, appartenente alla libreria standard di Java

**public interface Comparable <T> {int compareTo(T other); }**

- E` possibile convertire dal tipo di una classe al tipo dell'interfaccia implementata dalla classe
- **E**sempi:

```
ds.add(new BankAccount(100));
```
M il tipo BankAccount dell'argomento è convertito nel tipo Measurable del parametro del metodo add

```
BankAccount b = <mark>new B</mark>ankAccount(100);
```

```
\mathsf{Coin}\ \mathsf{c} = \mathsf{new}\ \mathsf{Coin}(0.1, \text{"dime"});
```
Measurable  $x = b$ ; // x si riferisce ad un oggetto di tipo BankAccount

 $x = c$ ; //ora x si riferisce ad un oggetto di tipo Coin

k. Possiamo assegnare ad una variabile di tipo Measurable un oggetto di una qualsiasi classe che implementa Measurable

- **Ovviamente non è possibile effettuare una** conversione dal tipo di una classe al tipo di un'interfaccia che NON è implementata da quella classe
	- **Esempio:**
		- $\overline{\mathcal{A}}$ Measurable  $r = new$  Rectangle(1,2,5,3);
			- // errore: Rectangle non implementa Measurable

- **Per convertire un tipo interfaccia in un tipo** classe occorre un casting
	- □ Esempio:

BankAccount b = new BankAccount(100);<br>...

Measurable  $x = b$ ;

BankAccount account = **(BankAccount)** x;

- $\mathcal{C}^{\mathcal{A}}$  Consideriamo la seguente istruzione: Measurable max = bankData.getMaximum(); // l'oggetto restituito da getMaximum// è già di tipo Measurable
- m, **Anche se max si riferisce ad un oggetto che in origine è di tipo**  BankAccount, non e` possibile invocare il metodo **deposit** per max $\Box$ **Esempio:** max.deposit(35); // ERRORE
- I. Per poter invocare i metodi di BankAccount che non sono contenuti nell'interfaccia Measurable si deve effettuare il cast dell'oggetto al tipo **BankAccount** 
	- $\Box$ **Esempio:**

BankAccount acc= (BankAccount ) max;acc.deposit(35); //OK

■ E` possibile effettuare il casting di un oggetto ad un certo tipo solo se l'oggetto in origine era di quel tipo

- Esempio:

BankAccount b = <mark>new B</mark>ankAccount(100);

Measurable  $x = b$ ;

Coin c = **(Coin)** x; /\* errore che provoca un'eccezione: il tipo originale dell'oggetto a cui si riferisce x non e`Coin ma BankAccount \*/

- L'operatore **instanceof** permette di verificare se un oggetto appartiene ad un determinato tipo
- E ■ Al fine di evitare il lancio di un'eccezione, prima di effettuare un cast di un oggetto ad un certo tipo classe possiamo verificare se l' oggetto appartiene effettivamente a quel tipo classe
	- **Esempio:**

```
if (x instanceof Coin ){ 
          Coin c = (Coin) x;
… }
```
#### Polimorfismo

Measurable x;x = new ... (BankAccount OR Coin)

**double** i = x.getMeasure();

■ Quale metodo getMeasure viene invocato?

- $\Box$ □ Le classi BankAccount e Coin forniscono due diverse implementazioni di getMeasure
- JVM utilizza il metodo getMeasure() della classe a cui si riferisce l'oggetto.

#### Polimorfismo

 $\overline{\phantom{a}}$ L'invocazione

```
double i = x.getMeasure();
```
può chiamare metodi diversi a seconda del tipo reale dell'oggetto x

- $\overline{\phantom{a}}$ **Il metodo getMeasure() viene detto polimorfico** (multiforme)
- **Realizzato in Java attraverso:** 
	- **□ Uso di interfacce**
	- Ereditarietà -- Overriding (prossime lezioni)
- Altro caso di polimorfismo in senso lato
	- **□ Overloading --- metodi sono distinti dai parametri espliciti**

#### Polimorfismo vs Overloading

- Entrambi invocano metodi distinti con lo stesso nome, ma...
	- $\Box$ □ Con l'overloading scelta del metodo appropriato avviene in fase di compilazione, esaminando il tipo dei parametri
		- k. early binding, effettuato dal compilatore
	- $\Box$ □ Con il polimorfismo avviene in fase di esecuzione
		- F late binding, effettuato dalla JVM

#### Riutilizzo di codice: problema 1

- Se vogliamo utilizzare il metodo getMeasure() per misurare oggetti di tipo Rectangle, come facciamo?
	- □ Non possiamo riscrivere la classe Rectangle in modo che implementi l'interfaccia Measurable
		- (E' una classe standard: non abbiamo i permessi)

# Riutilizzo di codice: problema 2

- Sappiamo misurare un oggetto in base ad un unico parametro
	- □ saldo, valore moneta, etc..
- **Come facciamo a misurare un oggetto in** base a parametri differenti?
	- □ un rettangolo con perimetro ed area
	- □ c/c bancario con saldo e tasso di interesse

#### Interfacce di smistamento

- **Definiscono tipi di oggetti che possono estrarre informazioni su** oggetti di altre classi
	- □ Con

```
public interface Measurable{
```

```
double getMeasure();
```

```

misurazione demandata all'oggetto stesso
```

```
□ Con
```
}

```

public interface Measurer<T>{
   double measure(
T anObject);
// restituisce la misura dell'oggetto anObject} 
misurazione implementata in una classe dedicata
```

```
(Interfaccia di smistamento)
```

```
Misurazione dell'area dei rettangoli
class RectangleAreaMeasurer implements Measurer<Rectangle>
{public double measure(Rectangle aRectangle)
      {double area = 
          aRectangle.getWidth() * aRectangle.getHeight();return area;
      }}
```
#### Note su RectangleAreaMeasurer

- **La firma del metodo measure della nostra classe deve** essere lo stesso del metodo omonimo nell'interfaccia **Measurer** 
	- □ measure ha un parametro del tipo del parametro (come indicato nell'interfaccia Measurer)

```
b.
   Dopo Type erasure:
public class RectangleAreaMeasurer implements Measurer{
      public double measure(Rectangle aRectangle) {
              double area = aRectangle.getWidth() *
                           aRectangle.getHeight();return area;
       }public double measure(Object obj){ 
              return measure((Rectangle)obj); }
}
```
### Soluzione ai problemi

- $\overline{\phantom{a}}$ La nuova classe DataSet viene costruita con un oggetto di una classe che realizza l'interfaccia **Measurer**
- Tale oggetto viene memorizzato nella variabile di istanza measurer ed è usato per eseguire le misurazioni

#### La classe DataSet con l'oggetto Measurer

```
/**
Serve a computare la media di un insieme di valori*/public class DataSetMeasurer<T> {
  /**
Costruisce un insieme vuoto\starpublic DataSetMeasurer 
                 (Measurer<T> M){sum = 0;
   count = 0;
   minimum = null;maximum = null;measurer = M;
  } // Restituisce la media dei valoripublic double getAverage()
                                          {
                                            if (count == 0) return 0;
                                            else return sum / count;
                                          }/**Restituisce un oggetto con il valore più grande */public T getMaximum()
                                          {<br>{
                                          }
```

```
return maximum;
```
#### La classe DataSet con l'oggetto Measurer

// Restituisce un oggetto con il valore più piccolo public T getMinimum() { return minimum; }

```
// Aggiunge un oggetto
```

```

public void add(T x) {
```

```
sum = sum + measure.measure(x);
```

```
if (count == 0 || measurer.measure(minimum) > measurer.measure(x))
```

```
minimum = x;
```

```
if (count == 0 || measurer.measure(maximum) < measurer.measure(x))maximum = x;
```

```
count++;
```
}

}

```
private double sum;
                                 private T minimum;
private T maximum;
                                 private int count;
private Measurer<T> measurer;
```
51

# Misurare i rettangoli

- Costruiamo un oggetto di tipo RectangleAreaMeasurer e passiamolo al costruttore di DataSetMeasurer
	- □ Measurer<Rectangle> m = new RectangleAreaMeasurer();
	- $\Box$ DataSetMeasurer<Rectangle> data =

new DataSetMeasurer<Rectangle>(m);

- Aggiungiamo rettangoli all'insieme dei dati
	- □ data.add(new Rectangle(5,10,20,30));
	- $\Box$ data.add(new Rectangle(10,20,30,40));
- **Estraiamo misure:** 
	- □ Rectangle max = data.getMaximum();
	- $\Box$ Rectangle min = data.getMinimum $()$ ;

# Misurare i rettangoli

- RectangleMeasurer è una classe ausiliaria
	- **□ Richiesta per l'utilizzo di codice che usa un Measurer**
	- $\Box$  Implementa un concetto specifico di misura su oggetti Rectangle
	- Il concetto espresso può non essere rilevante al di fuori del contesto in cui è utilizzato
	- **□ Possiamo dichiarare la classe all'interno del metodo che ne** ha bisogno (classe interna)

#### Classi interne

- **Classi definite all'interno di altre classi** □ fuori dai metodi: visibile in tutti i metodi **□ all'interno di un metodo: visibile solo nel metodo**
- **I metodi della classe interna** 
	- hanno accesso alle variabili e ai metodi a cui possono accedere i metodi della classe in cui sono definite (accesso all'ambiente in cui è definita)
		- M se definite in un metodo statico accedono solo alle variabili statiche non alle variabili di istanza
	- □ possono accedere a variabili locali solo se sono state  $\Box$ dichiarate final

# Esempio

**import** java.awt.Rectangle;

```
public class DataSetTest {
 public static void main(String[] args){
       //classe internaclass RectangleMeasurer implementsMeasurer<Rectangle>{
    public double measure(Rectangle aRectangle){
           double area = aRectangle.getWidth()
                    * aRectangle.getHeight();return area;
         }}
```
Measurer m = **new** RectangleMeasurer(); DataSetMeasurer<Rectangle> data = **new**DataSetMeasurer<Rectangle>(m); data.add(**new** Rectangle(5, 10, 20, 30));data.add(**new** Rectangle(10, 20, 30, 40)); data.add(**new** Rectangle(20, 30, 5, 10));

System.out.println("La media delle aree è = "+ data.getAverage());Rectangle max = data.getMaximum();

System.out.println("L'area maggiore è = " + m.measure(max));

}

}

# Approfondimento su classi interne

- M Il bytecode di una classe interna viene messo in un file separato
	- □ una classe interna è trattata come una classe standard da questo punto di vista
	- $\Box$  nel file system, il file .class delle classi interne ha un nome che combina il nome della classe ospitante e quello della classe interna (separati da \$)
- Come si accede all'ambiente in cui è definita la classe interna?
	- □ Si usano variabili di istanza nascoste (aggiuntive alle variabili di istanza della classe interna)

# Approfondimento su classi interne

- quando un oggetto della classe interna è istanziato, unavariabile nascosta è assegnata con il riferimento all'oggetto in cui la classe interna è istanziata
	- in questo modo si ha un riferimento ai metodi, variabili di istanza e variabili statiche (visibili nell'ambiente in cui è definita la classe interna)
- se la classe interna è definita in un metodo, in aggiunta:
	- ogni variabile locale dell'ambiente esterno usata nella classe interna viene copiata in una variabile di istanza nascosta
	- $\Box$  stessa cosa per i parametri espliciti
	- □ dichiarare queste variabili final serve ad assicurare consistenza (queste variabili hanno diverse allocazioni in memoria) $\int$  59

#### Eventi di temporizzazione

- **La classe Timer in javax.swing genera una** sequenza di eventi ad intervalli di tempo prefissati
	- $\textcolor{orange}\blacksquare$  Utile per la programmazione di una animazione
- **Un evento di temporizzazione deve essere** notificato ad un ricevitore di eventi
- **Per creare un ricevitore bisogna definire una** classe che implementa l'interfaccia ActionListener in java.awt.event

```
Esempio
```

```
class MioRicevitore implements ActionListener 
  \{public void actionPerformed(ActionEvent event)
    {
//azione da eseguire ad ogni evento di // temporizzazione
    }}
```

```
ActionListener listener = new MioRicevitore();
Timer t = new Timer(interval, listener);
t.start();
```
#### Eventi di temporizzazione

- **Un temporizzatore invoca il metodo** actionPerformed dell'oggetto listener ad intervalli regolari
- **Il parametro interval indica il lasso di tempo** tra due eventi in millisecondi
- **Vediamo un programma che conta all'indietro** fino a zero con un secondo di ritardo tra un valore e l'altro

# Programma CountDown

}

```
import java.awt.event.ActionEvent;
                                   import java.awt.event.ActionListener;
import javax.swing.JOptionPane; import javax.swing.Timer;
```

```
public class TimerTest{ // Questo programma collauda la classe Timer
 public static void main(String[] args){
   class CountDown implements ActionListener {
      public CountDown(int initialCount){ count = initialCount;}
      public void actionPerformed(ActionEvent event){
          if (count >= 0) System.out.println(count);
          count--;}private int count;
   } CountDown listener = new CountDown(10); 
   Timer t = new Timer(1000, listener); t.start();
   JOptionPane.showMessageDialog(null, "Quit?"); System.exit(0);}
```
#### Eventi di temporizzazione

- $\overline{\phantom{a}}$  Implementare un ricevitore come classe non interna
	- Il ricevitore di eventi può aver bisogno di modificare lo stato di oggetti nel metodo actionPerformed
	- $\Box$  Occorre memorizzare questi oggetti nelle variabili di istanza della classe che implementa ActionListener
- $\overline{\phantom{a}}$ **In genere preferibile definire ricevitore come classi** interne
	- Può accedere alle variabili dell'ambiente in cui è implementata la classe
	- $\Box$  Un ricevitore ha solitamente un uso locale (funzionalità specifiche dell'applicazione in cui viene usato)

# Esempio

**import** java.awt.event.ActionEvent; // import come esempio precedente

/\*\* Uso di un temporizzatore per aggiungere interessi ad un conto bancario una volta al secondo \*/

```
public class TimerTest {
 public static void main(String[] args){
```

```
final BankAccount account = new BankAccount(1000);
```

```
class InterestAdder implements ActionListener{
  public void actionPerformed(ActionEvent event){double interest = account.getBalance() * RATE / 100;
   account.deposit(interest);System.out.println("Balance = " + account.getBalance());}}
```

```
InterestAdder listener = new InterestAdder();
```

```
…………………… // uso Timer e finestra JOptionPane come esempio precedente
```

```
private static final double RATE = 5;
```
}

}